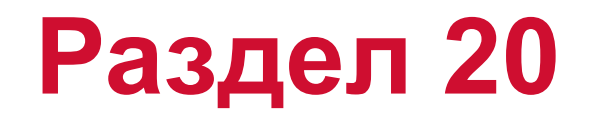

#### **Анализ корреляции экспериментальных и расчетных результатов**

**NAS102 Декабрь 2001, Стр. 20-1 MSC Moscow**

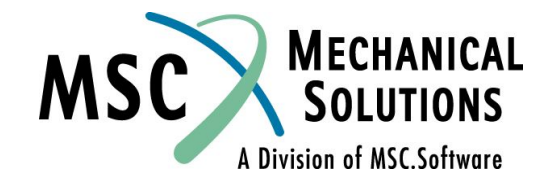

#### **Раздел 20. Анализ корреляции экспериментальных и расчетных результатов**

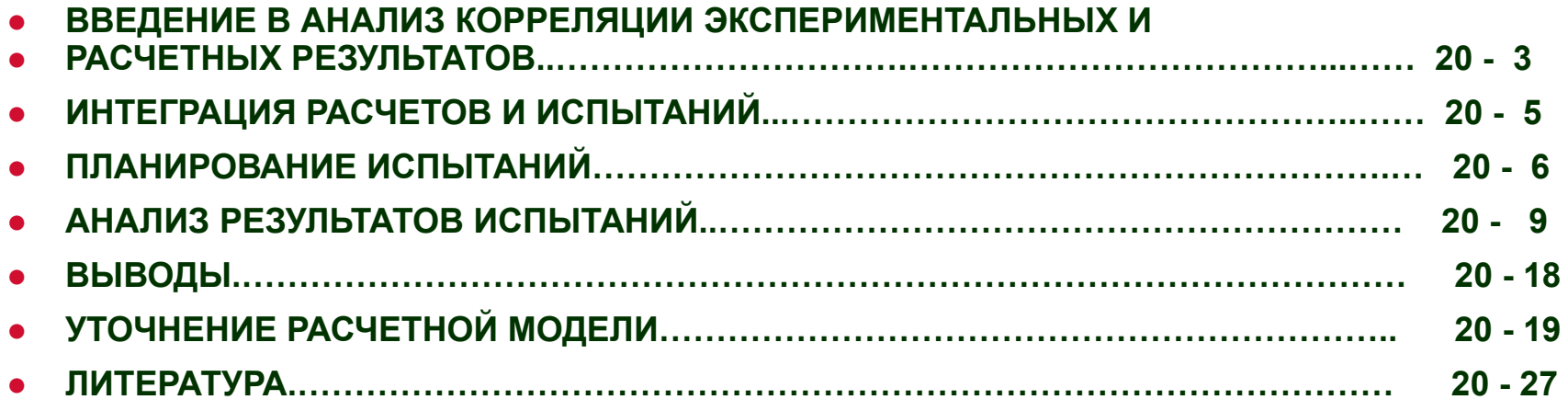

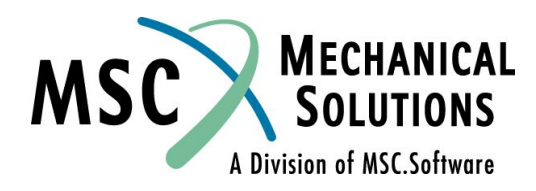

#### **Введение в анализ корреляции экспериментальных и расчетных результатов**

- **● Результаты, полученные с помощью MSC.Nastran, и опытные данные могут не совпадать вследствие недостатков моделирования и проведения испытаний.**
- **● Известно выражение: "Никто, за исключением инженерааналитика, не верит результатам расчетов; все, кроме испытателя, верят экспериментальным данным"**
- **● Источники возникновения трудностей моделирования:**
	- **● Физическая природа явления**
	- **● Граничные условия**
	- **● Свойства материалов**
	- **● Податливость соединений**
	- **● Задумано конструктором ≠ сделано производственником**
	- **● Демпфирование**

**NAS102 Декабрь 2001, Стр. 20-3 MSC Moscow**

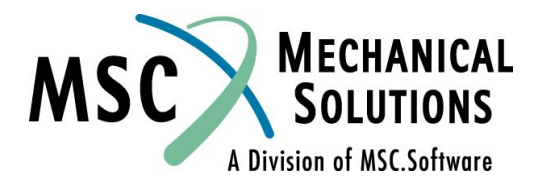

#### **Введение в анализ корреляции экспериментальных и расчетных результатов**

- **● Цели анализа корреляции экспериментальных и расчетных результатов:**
	- **● Исследовать степень корреляции между результатами, полученными с помощью MSC.Nastran, и опытными данными.**
	- **● Уточнить модель для лучшей согласованности данных расчетов и испытаний.**
- **● Инженер, исследующий корреляцию, должен понимать данные эксперимента, расчета и знать возможные источники ненадежности как в тех, так и в других.**

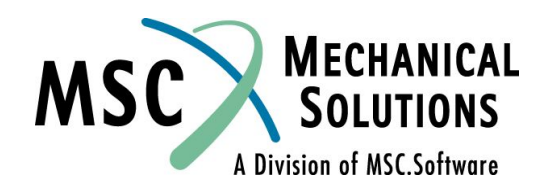

**NAS102 Декабрь 2001, Стр. 20-4 MSC Moscow**

## **Интеграция расчетов и испытаний**

- **● Четыре этапа интеграции расчетов и испытаний:**
	- ❑ **Планирование эксперимента (моделирование испытаний)**
	- ❑ **Сбор (регистрация) данных, например, с помощью датчиков ускорений.**
	- ❑ **Обработка и анализ опытных данных (например, определение форм колебаний по экспериментальным данным)**
	- ❑ **Анализ результатов испытаний (оценка уровня согласованности результатов расчетов с помощью MSC.Nastran и опытных данных, уточнение модели для улучшения сходимости данных)**
- **● Инженер-аналитик участвует в 1-м и 4-м этапах, этапы 2 и 3 – за инженером-испытателем.**

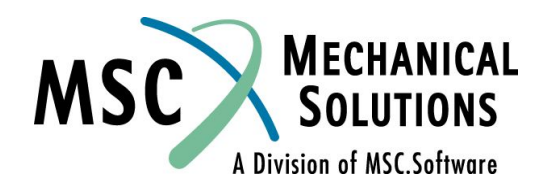

**NAS102 Декабрь 2001, Стр. 20-5 MSC Moscow**

#### **Планирование испытаний**

- **● Создание исходной модели для определения оптимального воздействия на объект и расположения датчиков. Для этого есть два метода:**
	- **● Моделирование и экспертный анализ**
	- **● Проверка кросс-ортогональности**
- **● Моделирование и экспертный анализ: используя MSC.Nastran, моделируйте испытания и ищите способ воздействия и расположение датчиков для получения максимального отклика.**
- **● Проверка кросс-ортогональности:**
- **● На базе планируемого расположения датчиков создайте A-set. Затем, используя редуцирование Гайана, вычислите собственные формы во всем интересующем частотном диапазоне, нормализуйте их по массе. Назовите эти результаты (Φ<sup>t</sup> ) "тест"-модами.**
- **● Затем, удалив A-set, повторите вычисление собственных форм, выводя результаты только для тех степеней свободы, которые входили в A-set при предыдущем расчете. Назовите эти результаты (Φ a ) "расчетными" модами.**

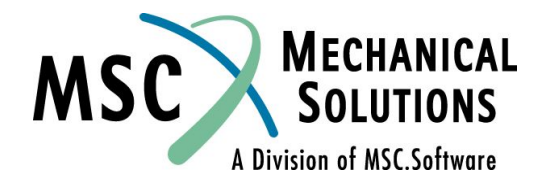

**NAS102 Декабрь 2001, Стр. 20-6 MSC Moscow**

#### **Планирование испытаний**

**● При третьем запуске MSC.Nastran "прочитайте" данные и вычислите:**

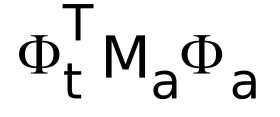

- **● Если планируемое расположение датчиков (A-set) адекватное, диагональные члены полученной матрицы будут равны 1, а внедиагональные – 0. Если внедиагональные члены матрицы не равны 0, то предлагаемое расположение датчиков неадекватное и должно быть пересмотрено. (На практике приемлемо, если внедиагональные члены меньше 0,05).**
- **● В комплекте с MSC.Nastran поставляется процедура на языке DMAP (premaca.vxx) для выполнения планирования испытаний.**

**NAS102 Декабрь 2001, Стр. 20-7 MSC Moscow**

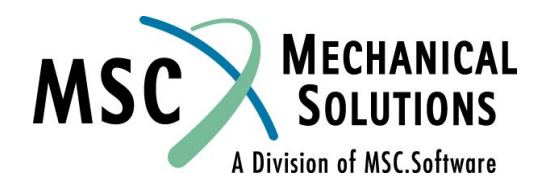

#### **Планирование испытаний**

- **● Для лучшего понимания поведения объекта испытаний в MSC.Nastran могут быть также вычислены эффективная модальная масса<sup>1</sup> и модальная кинетическая энергия<sup>2</sup> .**
- **● Для облегчения планирования испытаний и анализа их результатов расположение датчиков и их ориентация должны полностью соответствовать соответствующим допущениям при проведении расчетного анализа. Для выполнения этих требований в расчетной модели могут использоваться элементы RBAR, межузловые связи (MPC), альтернативные системы координат.**
- **● После того, как определятся места расположения датчиков и приложения воздействий, испытания д.б. промоделированы для того, чтобы убедиться, что образец в процессе их проведения не будет перегружен (и, следовательно, поврежден).**
- **● 1.Для i-ой моды эффективная масса равна**
- **где M матрица масс и Dm вектор колебаний жесткого тела.**
- **● 2.Для i-ой моды кинетическая энергия равна**

**NAS102 Декабрь 2001, Стр. 20-8 MSC Moscow**

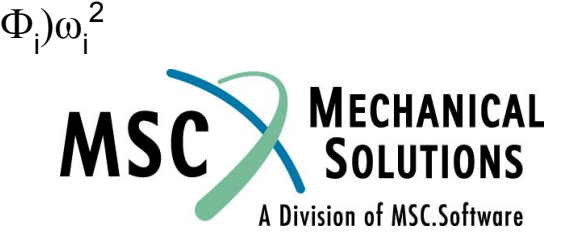

 $\overline{\phantom{a}}$ 

- **● Сравнение результатов расчетов, полученных с помощью MSC.Nastran, и результатов испытаний путем экспертной оценки или проверки кросс-ортогональности.**
- **● Экспертная оценка с использованием графических возможностей**
	- **● Графики:**
		- **• Нарисуйте опытные и расчетные данные на одном графике и сравните степень их соответствия по величине и частотному составу.**
		- **• Убедитесь, что сравниваемые зависимости соответствуют по расположению и ориентации.**
	- **● Графические изображения конструкции:**
		- **• Нарисуйте расчетные о экспериментально полученные формы колебаний и сравните их на предмет соответствия (можно также использовать возможности анимации).**
- **● Экспертным оценкам могут быть подвергнуты и "неграфические" результаты, такие, например, как значения резонансных частот.**

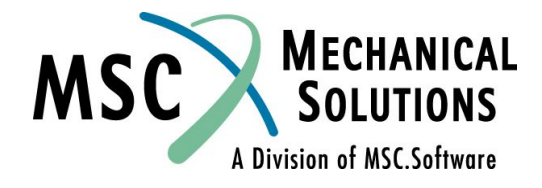

**NAS102 Декабрь 2001, Стр. 20-9 MSC Moscow**

- **● Проверка кросс-ортогональности**
- **● Величина, подлежащая проверке на кросс-ортогональность при анализе корреляции опытных и расчетных данных, определяется как**

$$
\Phi_t^{\mathsf{T}} \mathsf{M}_{aa} \Phi_a = \mathsf{COR}
$$

**● где Φ<sup>t</sup> - экспериментально полученные моды**

**● M aa - матрица масс, соответствующая A-set**

**● Φ a - моды, полученные расчетом для A-set**

- **● Для соответствия расчетных и опытных данных внедиагональные члены должны быть меньше 10% от диагональных членов.**
- **● Порядок чередования "расчётных" и "опытных" мод может быть нарушен, что приведет к большим значениям внедиагональных членов матрицы корреляции COR.**
- **● При несоответствии опытных и расчетных данных может возникнуть необходимость уточнения расчетной модели.**

**NAS102 Декабрь 2001, Стр. 20-10 MSC Moscow**

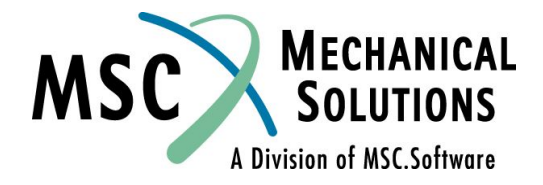

- **● Пример анализа матрицы COR**
- **● Рассмотрим плоскую модель балки. Положим, что датчики ускорений в направлениях X и Y располагаются в каждом четном узле.**

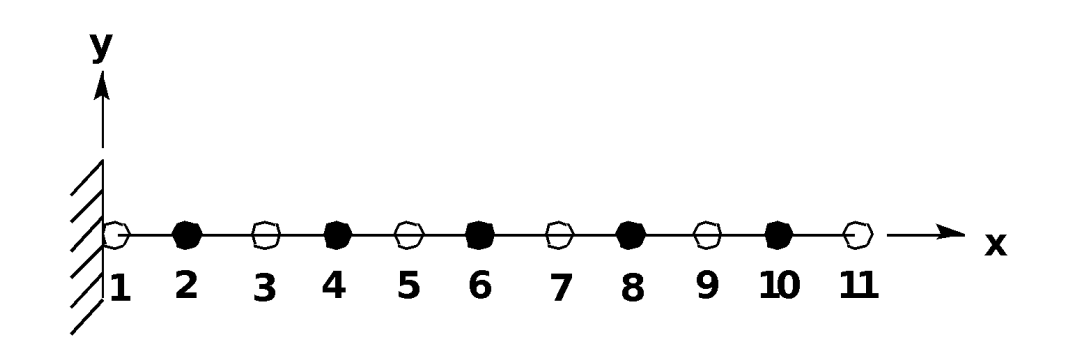

 $\circlearrowright$  = grid point

 $\bullet$  = A-set point

**NAS102 Декабрь 2001, Стр. 20-11 MSC Moscow**

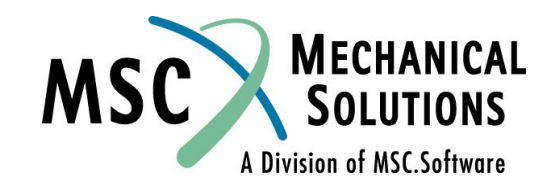

**● Частоты и формы колебаний, полученные при эксперименте**

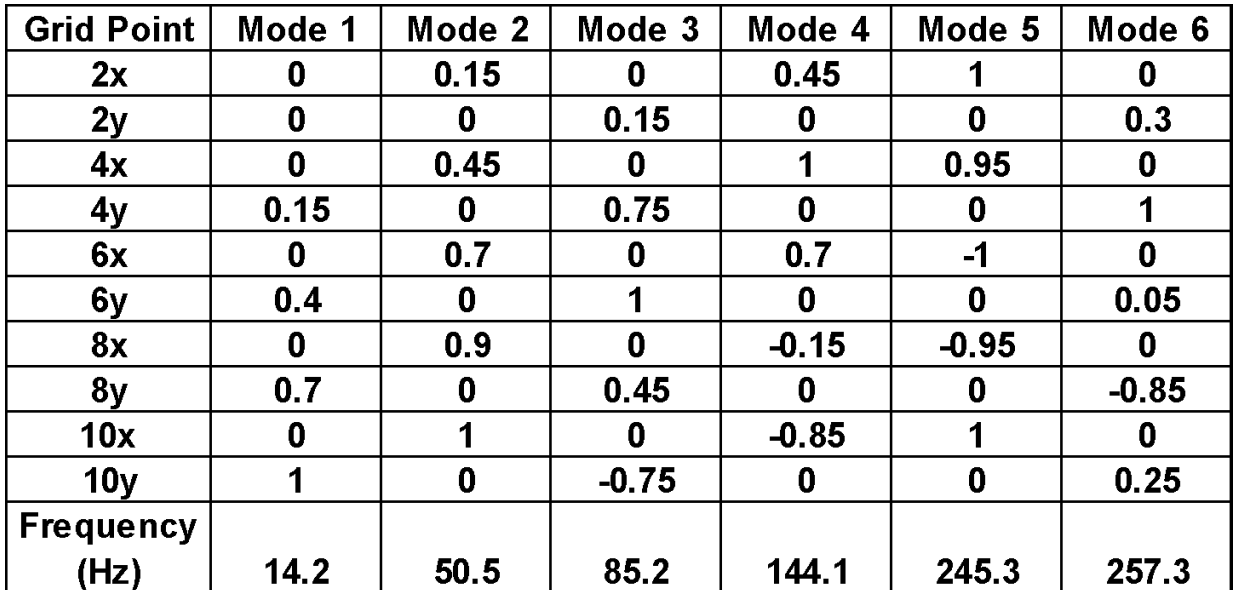

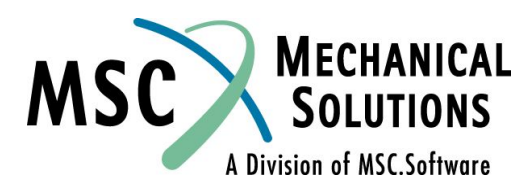

**NAS102 Декабрь 2001, Стр. 20-12 MSC Moscow**

#### **● Частоты и формы колебаний, полученные при помощи MSC.Nastran**

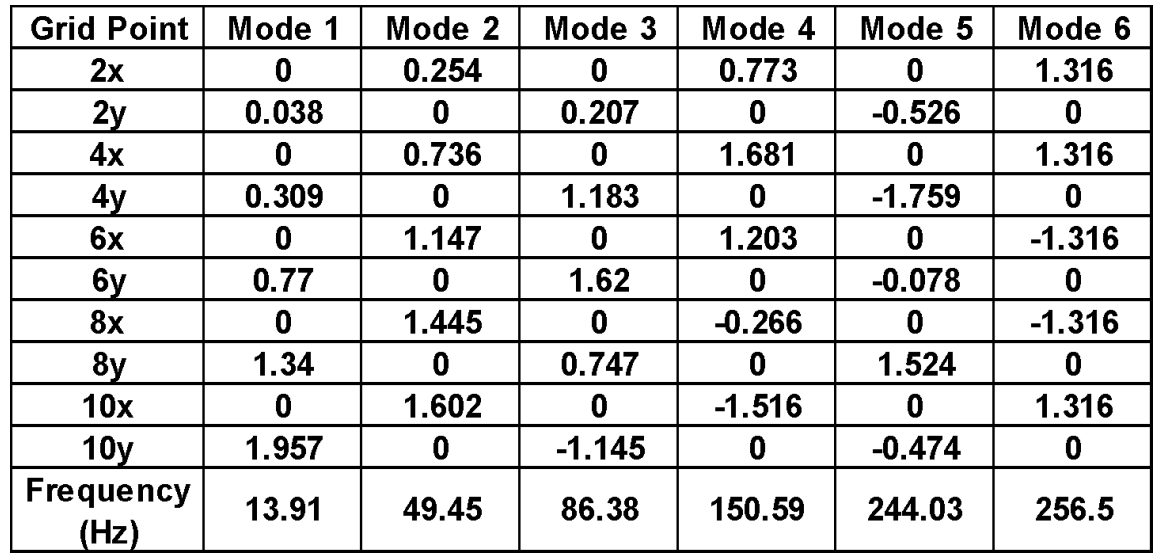

#### **● Частоты, полученные экспериментально и с помощью MSC.Nastran, близки**

**NAS102 Декабрь 2001, Стр. 20-13 MSC Moscow**

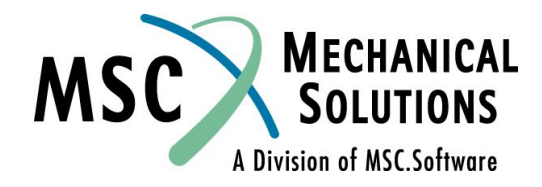

ID PRETEST, DYNOTES SOL 103 TIME 15 COMPILE MODERS, SOUIN=MSCSOU, NOLIST, NOREF ALTER 'mxx.\*phix'\$ MATPRN MXX,,,,//\$ MATPCH MXX,PHIX,,,// \$ CEND TITLE = MSC.Nastran ----- MSC/XL SUBTITLE = MODES CASE CONTROL LABEL = DEFAULT SUBCASE STRUCTURE  $DTSP = ALI.$  $SPC=1$ METHOD=100 BEGIN BULK PARAM AUTOSPC YES GRDSET, , , , , , ,345 BAROR, , , , 0., 1., 0. GRID 1 0.0 0.0 0.0<br>GRID 2 1. 0.0 0.0  $1. 0.0$ GRID 3 2. 0.0 0.0<br>GRID 4 3. 0.0 0.0  $\begin{array}{ccccccccc}\n4 & & & & & 3. & & 0.0 & & 0.0 \\
5 & & & & & 4. & & 0.0 & & 0.0\n\end{array}$ GRID 5 4. 0.0 0.0<br>GRID 6 5. 0.0 0.0 GRID 6 5. 0.0<br>GRID 7 6. 0.0  $\begin{array}{cccc} 6. & \phantom{0} & 0.0 & \phantom{0} & 0.0 & \phantom{0} \\ 7. & \phantom{0} & 0.0 & \phantom{0} & 0.0 & \phantom{0} \end{array}$ GRID 8 7. 0.0 0.0<br>GRID 9 8. 0.0 0.0 GRID 9 8. 0.0 0.0<br>GRID 10 9. 0.0 0.0 9. 0.0 0.0<br>10. 0.0 0.0 GRID 11 10. 0.0 0.0 CBAR 1 1 1 2 CBAR 2 1 2 3<br>
CBAR 3 1 3 4 CBAR 3 1 3 4<br>CBAR 4 1 4 5 CBAR 4 1 4 5<br>CBAR 5 1 5 6 CBAR 5 1 5 6<br>CBAR 6 1 6 7 CBAR 6 1 6 CBAR 7 1 7 8<br>CBAR 8 1 8 9 CBAR 8 1 8 9<br>CBAR 9 1 9 10 CBAR 9 1 9 10<br>CBAR 10 1 10 11  $-1$ \$ REDUCE TO TEST DOF ASET1, 12, 2, 4, 6, 8, 10<br>SPC 1 1 1 SPC 1 1 123456 0.0<br>PBAR 1 1 .01 .01 PBAR 1 1 .01 .016 .016<br>MAT1 1 3.+7 .3 7.7 MAT1 1 3.+7<br>ETGRL 100 0.0  $10000.6$ 

<u>Замечание</u>: Расположение узлов, входящих в A-set, такое же,  **как и датчиков при испытаниях.**

**NAS102 Декабрь 2001, Стр. 20-14**

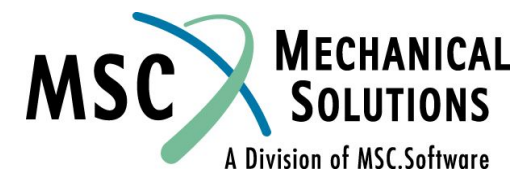

 **MSC Moscow**

```
ID COR, DYN.NOTES
TIME 30
SOL 100
COMPILE USERDMAP, SOUIN=MSCSOU, NOLIST, NOREF
ALTER 2 $
$----------------------------------------------------------
$ DMAP TO COMPUTE CROSS-ORTHOGONALITY
$ INPUTS FROM MSC.Nastran RUN: MXX (A-SET MASS)
$ PHIX (A-SET MODE SHAPES)
$ (PREVIOUS M/N RUN USED MATPCH TO PUNCH DMI ENTRIES)
$ INPUT FROM TEST: PHITEST (A-SET MODE SHAPES)
$ OUTPUTS: UNITCHK (UNIT MASS CHECK)
$ COR (CROSS-ORTHOGONALITY MATRIX)
$----------------------------------------------------------
$ READ DMI INPUT
DMIIN DMI,DMINDX/PHIX,PHITEST,MXX,,,,,,,/ $
$ VERIFY INPUT MATRICES
MATPRN PHIX,PHITEST,MXX,,// $
$ MULTIPLY PHIX(TRANS)*MXX = PHITMASS
MPYAD PHIX,MXX,/ PHITMASS /1///$
$ MULTIPLY PHITMASS*PHIX = UNITCHK
MPYAD PHITMASS,PHIX,/ UNITCHK // $
$ PRINT TITLE AND UNITCHK
MATPRN UNITCHK,,,,// $
MESSAGE // 'CHECK ON UNIT MASS'/ $
$ MULTIPLY PHITMASS*PHITEST = COR
MPYAD PHITMASS,PHITEST,/ COR // $
$ PRINT TITLE AND COR
MATPRN COR,,,,// $
MESSAGE // 'CROSS-ORTHOGONALITY MATRIX'/ $
ENDALTER
CEND
TITLE = CROSS-ORTHOGONALITY CHECK
BEGIN BULK
DMI,PHITEST,0,2,1,0,,10,6
DMI,PHITEST,1,1,0.,.0,0.,.15,0.,
  ,.40,0.,.70,0.,1.0
DMI,PHITEST,2,1,.15,0.,.45,0.,.70,
  ,0.,.90,0.,1.0,0.
.
. (rest of PHITEST)
```
**NAS102 Декабрь 2001, Стр. 20-15 MSC Moscow**

.

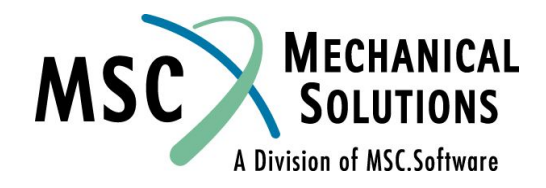

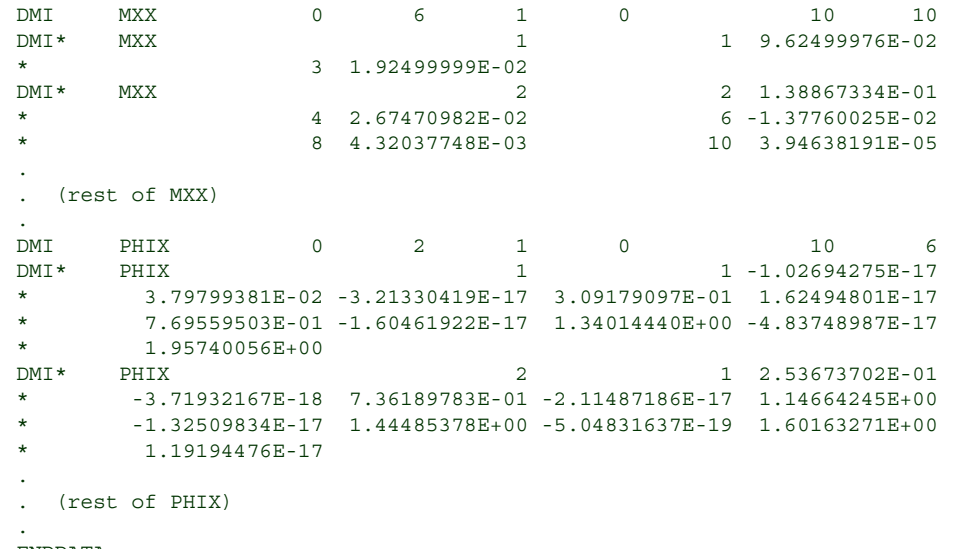

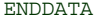

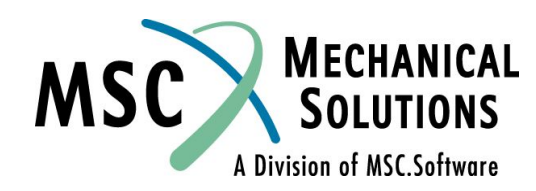

**NAS102 Декабрь 2001, Стр. 20-16 MSC Moscow**

MATRIX COR (GINO NAME 101 ) IS A DB PREC 6 COLUMN X 6 ROW SQUARE MATRIX.  $\texttt{COLUMN}$  1 ROWS 1 THRU 6 ROW 1) 5.1380D-01 6.7188D-19 1.8822D-03 -1.6038D-17 8.3091D-03 -1.5467D-16 COLUMN 2 ROWS 1 THRU 6 -------------------------------------------------- ROW 1) -1.0247D-17 6.1972D-01 3.1542D-18 -5.7035D-03 -1.0390D-17 -8.8287D-09 COLUMN 3 ROWS 1 THRU 6 ROW 1) -1.5467D-02 -6.3725D-18 6.3014D-01 -2.7673D-17 -4.6145D-03 9.5503D-17 COLUMN 4 ROWS 1 THRU 6 -------------------------------------------------- ROW 1) 2.5192D-18 1.1390D-02 8.1214D-17 5.8007D-01 -1.0636D-16 7.5993D-03 COLUMN 5 ROWS 1 THRU 6 -------------------------------------------------- ROW 1) -1.0452D-17 5.3899D-03 -2.1283D-17 -1.3447D-02 1.2668D-14 7.4474D-01 COLUMN 6 ROWS 1 THRU 6 -------------------------------------------------- ROW 1) -3.2927D-03 -2.5409D-18 8.7221D-03 -2.3220D-16 -5.6143D-01 9.6348D-15 THE NUMBER OF NON-ZERO TERMS IN THE DENSEST COLUMN = 6 THE DENSITY OF THIS MATRIX IS 100.00 PERCENT. ^^^CROSS-ORTHOGONALITY MATRIX

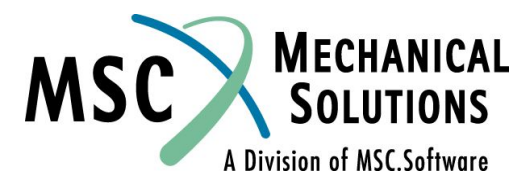

**NAS102 Декабрь 2001, Стр. 20-17 MSC Moscow**

#### **Выводы**

- **● 1. Матрица COR указывает на хорошее совпадение форм**
- **(внедиагональные члены малы по сравнению с диагональными).**
- **● 2. "Опытная" мода 5 это "расчетная" мода 6 наоборот. На это**
- **указывают большие значения членов (5,6) и (6,5) матрицы COR.**
- **● 3. Величина диагональных членов не равна 1,0 потому что "опытные"**
- **моды не нормализованы до единичной массы (они нормализованы**
- **до единичного максимального компонента).**
- **● 4. Для подготовки к вводу опытных данных с помощью оператора**
- **DMI необходима их некоторая предварительная обработка.**
- **● 5. Для анализа большого количества мод может быть разработана**
- **дополнительная процедура на языке DMAP для упрощения вида**
- **результатов расчета кросс-корреляции.**
- **● 6. Процедура на языке DMAP для выполнения проверки кросс-**
- **корреляции (postmaca.vxx) одна из поставляемых частей**
- **MSC.Nastran.**

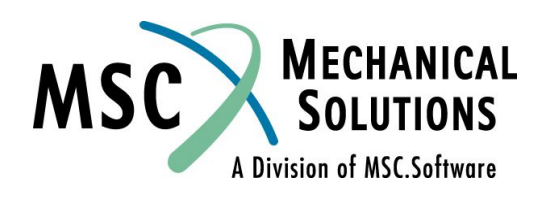

**NAS102 Декабрь 2001, Стр. 20-18 MSC Moscow**

- **● Существует три пути улучшения расчетной модели для достижения соответствия расчетных и опытных данных:**
	- **● 1. Использование "грубой" силы**
	- **● 2. Использование матрицы чувствительности**
	- **● 3. Использование методики оптимизации**
- **● Все методы подразумевают изменение параметров модели таких как I и A для BAR'ов и t для QUAD'ов. Упругость основания также может рассматриваться в качестве параметра, если она в явном виде представлена в модели (например, с помощью ELAS'ов).**
- **● Метод "грубой" силы:**
	- **● Изменения модели производятся на базе экспертных оценок и результатов "прикидочных" расчетов.**
	- **● После изменения модели расчет с помощью MSC.Nastran повторяется и его результаты анализируются на предмет лучшего согласования с опытными данными.**
	- **● Если согласие данных не улучшается, новые изменения и т.д.**

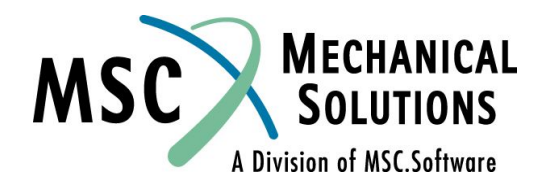

**NAS102 Декабрь 2001, Стр. 20-19 MSC Moscow**

- **● Матрица чувствительности:**
- **● Чувствительность это градиент отклика по параметру модели. "Отклики" – это результаты вычислений с помощью MSC.Nastran, а "параметры" – значения** *свойств***.**

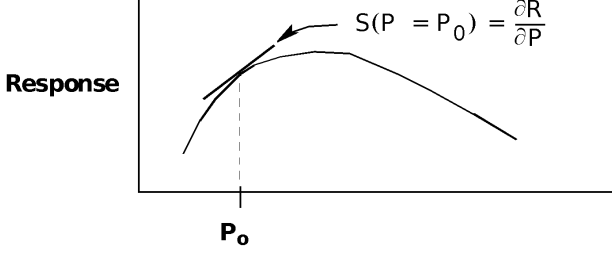

Parameter

**● Каждое значение в матрице чувствительности S определяется как**

$$
S_{ij} = \partial R_i / \partial P_j
$$

- **● где Ri i-ый отклик и Pj j-ый параметр.**
- **● Чем больше величина Sij, тем больше чувствительность отклика.**
- **● SOL 200 в MSC.Nastran вычисляет матрицу чувствительности.**
- **● Матрица S может использоваться для оценки того, какой параметр необходимо изменить для изменения соответствующего отклика.**

**NAS102 Декабрь 2001, Стр. 20-20 MSC Moscow**

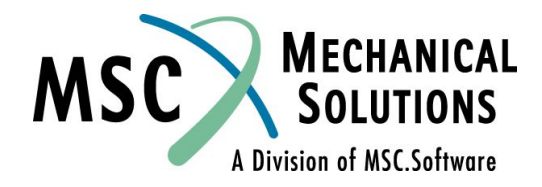

**● Матрица S также может быть получена и использована посредством метода наименьших квадратов для минимизации разницы между результатами испытаний и расчетов:**

$$
\bullet \quad P_n = P_o + (STS)-1ST(R_t - R_a)
$$

- **● где P n новое значение параметра, подлежащего ● изменению**
- **● P o значение параметра до изменения**
	- **● S матрица чувствительности**
- R<sub>t</sub> − "опытный" отклик
- **● R a "расчетный" отклик**

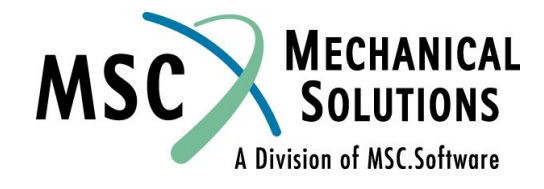

**NAS102 Декабрь 2001, Стр. 20-21 MSC Moscow**

#### **● Использование оптимизации:**

**● "Инструмент" - SOL 200**

**• где** 

- **● Цель: минимизация разницы между опытными и расчетными результатами, но при минимальных изменениях в исходной модели**
- **● Оператор DEQATN используется для записи целевой функции в виде "взвешенной" разности между опытными и расчетными результатами.**

test data model params  
\n
$$
E = wt^* \sum_{i=1}^{\text{L}} WR_i^*(RT_i - RA_i)^2 + wp^* \sum_{j=1}^{\text{L}} WP_j^*(PF_j - PO_j)^2
$$
\n• **RT**<sub>i</sub> - i-biй результат испытаний  
\n• **PF**<sub>j</sub> - j-biй параметр модели после уточнения

- **● RAi - i-ый расчетный результат**
- **● POj - исходное значение j-го параметра**
- **WR**<sub>:</sub> -**- весовой коэффициент для i-го испытания**
	- **WP**<sub>j</sub> -<br>**wt** -**- весовой коэффициент для j-го параметра**
- **● wt весовой коэффициент для всех опытных данных**
- **● wp весовой коэффициент для всех параметров**
- **● SOL 200 минимизирует целевую функцию (E) с учётом ограничений.**

**NAS102 Декабрь 2001, Стр. 20-22 MSC Moscow**

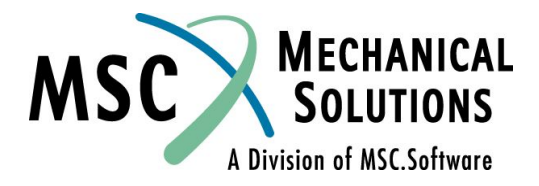

- **● Пример**
	- **● Модель корпуса дисковода, включающая 1406 узлов, 1354 оболочечных элементов,четыре переменных проектирования (толщины оболочек) и четыре упругих моды, полученные в результате эксперимента**
	- **● Необходимо минимизировать разницу между частотами собственных колебаний, вычисленными с помощью MSC.Nastran и полученными эксперименталь**

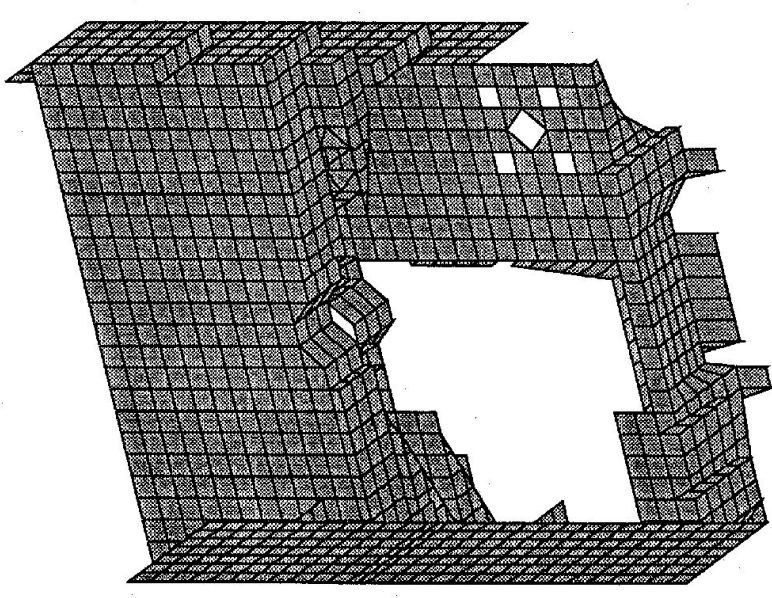

**NAS102 Декабрь 2001, Стр. 20-23 MSC Moscow**

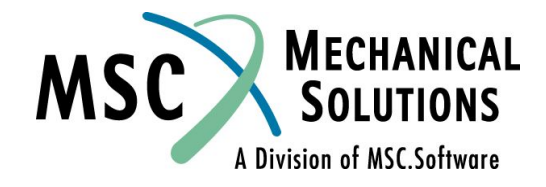

- **● Пример**
	- **● Весовой коэффициент для опытных данных в 100 раз больше весового коэффициента для параметров.**
	- **● Учитываются верхние и нижние ограничения на допустимую толщину оболочечных элементов.**
	- **● После 5 итераций (шагов) достигнута сходимость**
	- **● Результаты:**

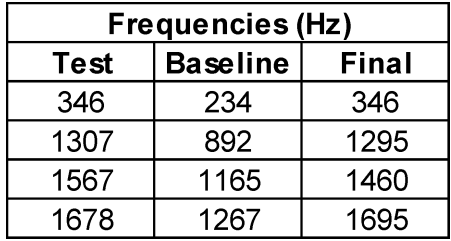

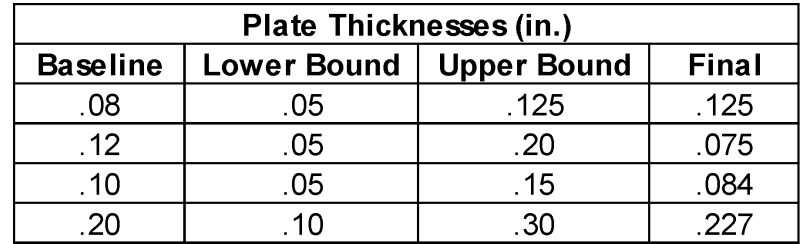

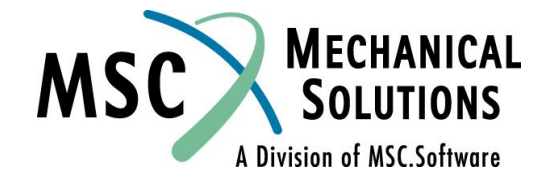

**NAS102 Декабрь 2001, Стр. 20-24 MSC Moscow**

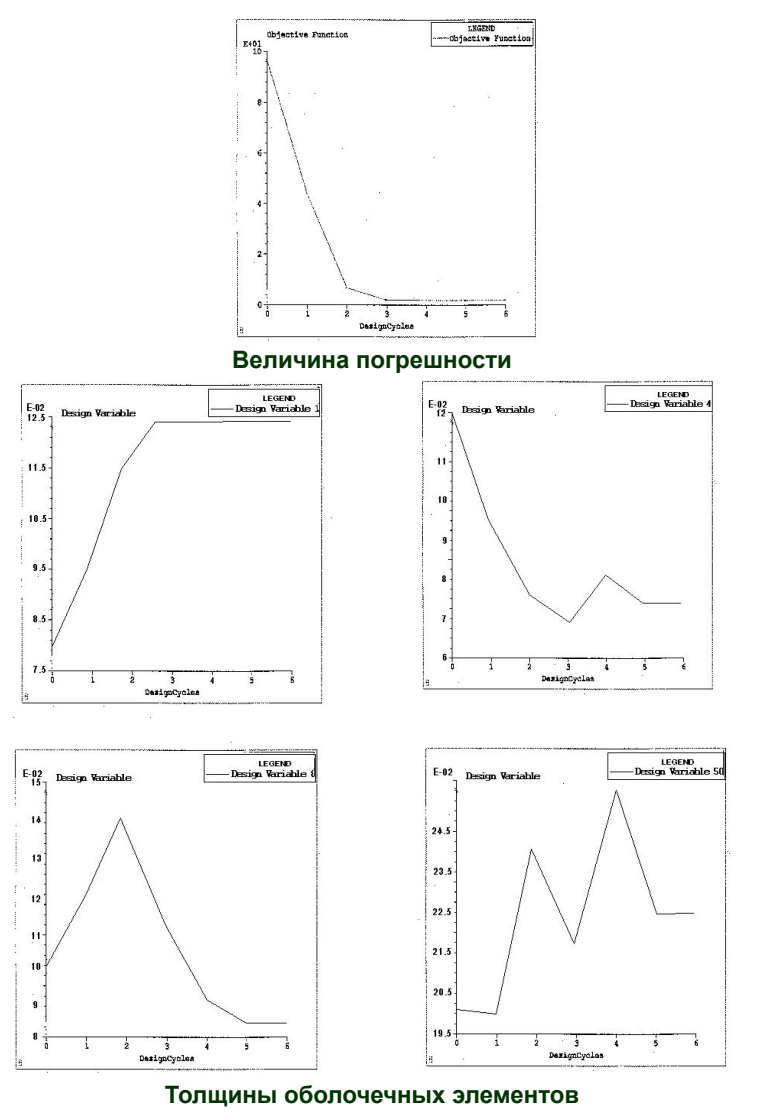

**MECHANICAL**<br>SOLUTIONS **MSC** A Division of MSC.Software

**NAS102 Декабрь 2001, Стр. 20-25 MSC Moscow**

- **● SOL 200 может также использоваться для улучшения корреляции с экспериментальными результатами по определению частотного отклика.**
- **● Возможно использование для улучшения корреляции статических результатов.**
- **● Для достижения лучших результатов необходимо использовать как можно больше опытных данных (включая вес конструкции).**
- **● В качестве оптимизируемых необходимо рассматривать только те параметры, в значениях которых действительно есть неуверенность.**

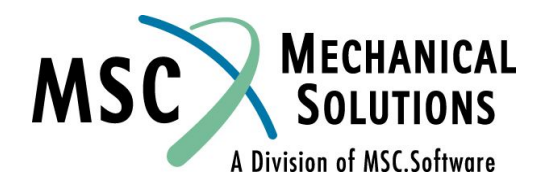

**NAS102 Декабрь 2001, Стр. 20-26 MSC Moscow**

#### **Литература**

- **● Blakely, K. and Dobbs, M., "Integrated System Identification: The Union of Testing and Analysis,"** *Proceedings First International Modal Analysis Conference***, November 1982.**
- **● Kientzy, D., Richardson, M. and Blakely, K., "Using Finite Element Data to Set Up Modal Tests,"** *Sound and Vibration***, June 1989.**
- **● Blakely, K., "Updating MSC.Nastran Models to Match Test Data,"** *Proceedings MSC World Users' Conference***, March 1991.**
- **● Blakely, K. and Rose, T., "Cross-Orthogonality Calculations for Pre-Test Planning and Model Verification,"** *Proceedings MSC World Users' Conference***, May 1993.**
- **● Blakely, K., "Matching Frequency Response Test Data with MSC.Nastran,"** *Proceedings MSC World Users' Conference***, June 1994.**

**NAS102 Декабрь 2001, Стр. 20-27 MSC Moscow**

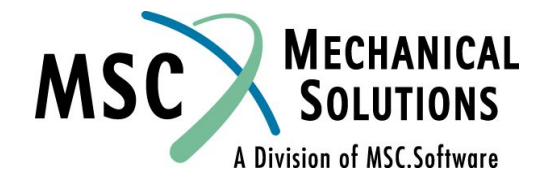

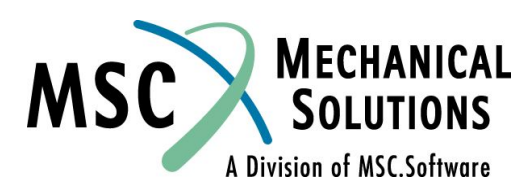

**NAS102 Декабрь 2001, Стр. 20-28 MSC Moscow**